## **Web-Entwicklung und Verteilte Systeme**

#### **Vortragsthemen**

**Dozent:**

**Kontakt: Version:** [Prof. Dr. Michael Eichberg](https://delors.github.io/cv/folien.de.rst.html) [michael.eichberg@dhbw-mannheim.de,](mailto:michael.eichberg@dhbw-mannheim.de) Raum 149B 1.0

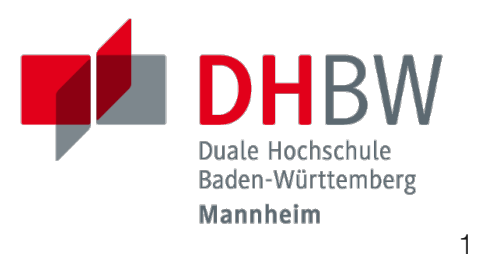

#### **Folien:**

**Fehler auf Folien melden:** <https://delors.github.io/web-vortragsthemen/folien.de.rst.html> <https://delors.github.io/web-vortragsthemen/folien.de.rst.html.pdf> <https://github.com/Delors/delors.github.io/issues>

### **Rahmenbedingungen - Inhalt**

- Vorträge, die Webtechnologien zum Gegenstand haben, sollen nur solche Features vorstellen, die von Safari, Chrome, *und* Firefox in den jeweils aktuellen Versionen vollständig unterstützt werden (siehe [caniuse.com\)](https://caniuse.com/).
- Vorträge, die konkrete Technologien vorstellen, sollen direkte Umsetzung erlauben. D. h. es soll möglich sein, das Gelernte direkt in einem Projekt umzusetzen.

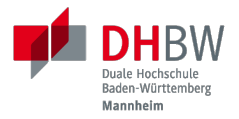

# **1. VORTRÄGE AM 4. JUNI**

Prof. Dr. Michael Eichberg

### **Barrierefreiheit und HTML (2 Personen)[1]**

#### **4. Juni**

- Allgemeine Einführung in das Thema Barrierefreiheit ( *Accessibilty*)
- Barrierefreie HTML Webseiten mit HTML5 Gestalten
- Erste Quellen:
	- <https://developer.mozilla.org/en-US/docs/Learn/Accessibility>
	- <https://developer.mozilla.org/en-US/docs/Web/Accessibility/ARIA>
	- <https://web.dev/learn/accessibility>
	- <https://www.w3.org/TR/wai-aria/>

Achtung: *CSS und JavaScript sollen nicht behandelt werden*.

[1] Präsentation nach der Einführung in HTML möglich. 4

### **HTML Forms (2 Personen)[2]**

#### **4. Juni**

- Formulare mit HTML; insbesondere Input Typen und Validierung von Daten
- Erste Quellen:
	- <https://developer.mozilla.org/en-US/docs/Learn/Forms>
	- <https://developer.mozilla.org/en-US/docs/Web/HTML/Element/form>
	- <https://web.dev/learn/forms>

Achtung: *CSS und JavaScript soll nicht behandelt werden*.

[2] Präsentation nach der Einführung in HTML möglich. 5

### **SVG - Vektorgrafik auf Webseiten (1 Person)[3]**

#### **4. Juni**

- **Einführung in SVG und Vektorgrafiken**
- HTML5 und eingebettete SVGs
- Erste Quellen:
	- <https://developer.mozilla.org/en-US/docs/Web/SVG>
	- [https://svg-tutorial.com](https://svg-tutorial.com/)
	- [https://www.w3schools.com/graphics/svg\\_intro.asp#:~:text=SVG%20stands%20for](https://www.w3schools.com/graphics/svg_intro.asp#:~:text=SVG%20stands%20for%20Scalable%20Vector,supported%20by%20all%20major%20browsers)

Achtung: *JavaScript und CSS sollen nicht behandelt werden*.

[3] Präsentation nach der Einführung in HTML möglich. 6

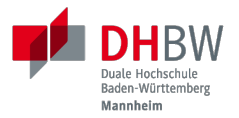

## **2. VORTRÄGE AM 12. JUNI**

Prof. Dr. Michael Eichberg

### **Common.js Modules (1 Person)**

- Modulsystem (insbesondere) für NodeJS
- <https://nodejs.org/api/modules.html>

### **ECMAScript Modules (1 Person)**

- Modulsystem für JavaScript (NodeJS und Browser)
- <https://developer.mozilla.org/en-US/docs/Web/JavaScript/Guide/Modules>

### **Saas (1 Person)**

#### **12. Juni**

- CSS Erweiterung (CSS Preprocessor)
- <https://sass-lang.com/>

## **Less (1 Person)**

#### **12. Juni**

- CSS Preprocessor
- <https://lesscss.org/>

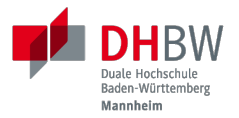

## **3. VORTRÄGE AM 17. JUNI**

Prof. Dr. Michael Eichberg

### **Bootstrap (2 Personen)**

#### **17. Juni**

- Entwicklung von *responsive* Webseiten
- <https://getbootstrap.com/>

Achtung: Sass (und Less) werden getrennt behandelt werden.

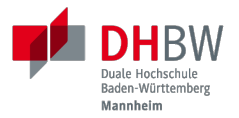

## **4. VORTRÄGE AM 18. JUNI**

Prof. Dr. Michael Eichberg

### **Express (3 Personen)**

#### **18. Juni**

- **Einführung in Express**
- *Programmierung von Endpunkten*
- <https://expressjs.com/>

#### **Hinweise**

- *Grundlagen des RESTful Designs brauchen nicht in der Präsentation behandelt werden; d. h. die Präsentation soll sich darauf konzentrieren, wie man Express verwendet (Hands-on.)*
- WebSockets sollen nicht behandelt werden (es gibt einen weiteren Vortrag dazu).

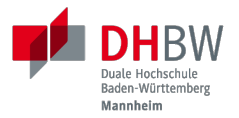

## **5. VORTRÄGE AM 24. JUNI**

Prof. Dr. Michael Eichberg

### **Electron (2 Personen)**

- Framework zur Entwicklung von Cross-Platform Desktop-Anwendungen mit Webtechnologien.
- <https://www.electronjs.org/>

### **WebSockets (und Express) (1 Person)**

- **Einführung in WebSockets**
- Verwendung von WebSockets in Browsern [https://developer.mozilla.org/en-US/docs/Web/API/WebSockets\\_API](https://developer.mozilla.org/en-US/docs/Web/API/WebSockets_API)
- **Programmierung von WebSockets in Express** <https://www.npmjs.com/package/express-ws?activeTab=readme> (Abstimmen mit der Gruppe, die Express präsentiert.)

## **WebRTC (1 Person)**

#### **24. Juni**

- **Echtzeitkommunikation für das Web**
- <https://webrtc.org/>

### **Vue.js (3 Personen)**

### **24. Juni**

- JavaScript Framework für Web User Interfaces
- <https://vuejs.org/>

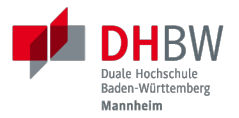

## **6. VORTRÄGE AM 25. JUNI**

Prof. Dr. Michael Eichberg

### **Typescript (2 Personen)**

#### **25. Juni**

■ JavaScript with types

(Der Vortrag sollte sich auf die Vorteile von statischer Typisierung konzentrieren;

insbesondere für das *Programming in the large*.)

<https://www.typescriptlang.org/>

### **Angular (4 Personen)**

- Web-Application Framework
- <https://angular.io/>

### **Svelte (4 Personen)**

- **Javascript Web Framework** 
	- Svelte
	- SvelteKit ("Server Side Rendering")
- <https://svelte.dev/>

### **React (4 Personen)**

- Frontend orientierte Bibliothek für die Entwicklung von Benutzeroberflächen
- <https://react.dev/>

### *Consensus Algorithms* **(2 Personen)[4]**

#### **25. Juni**

- **Einführung in Paxos**
- Einführung in Raft
- Erste Quellen:
	- [https://en.wikipedia.org/wiki/Paxos\\_\(computer\\_science\)](https://en.wikipedia.org/wiki/Paxos_(computer_science)
	- [https://raft.github.io](https://raft.github.io/)

[4] Präsentation nach den grundlegenden Konzepten (insbesondere 2PC) von verteilten Systemen. 26